# <span id="page-0-0"></span>Obsah

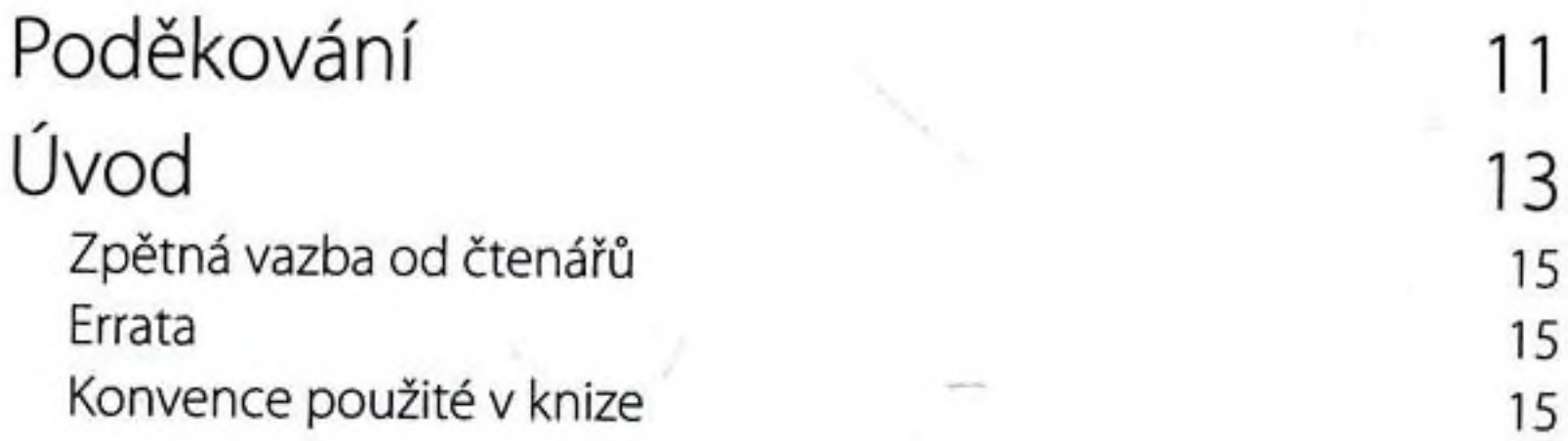

ČÁST I SPOLUPRÁCE V MALÉ FIREMNÍ SÍTI

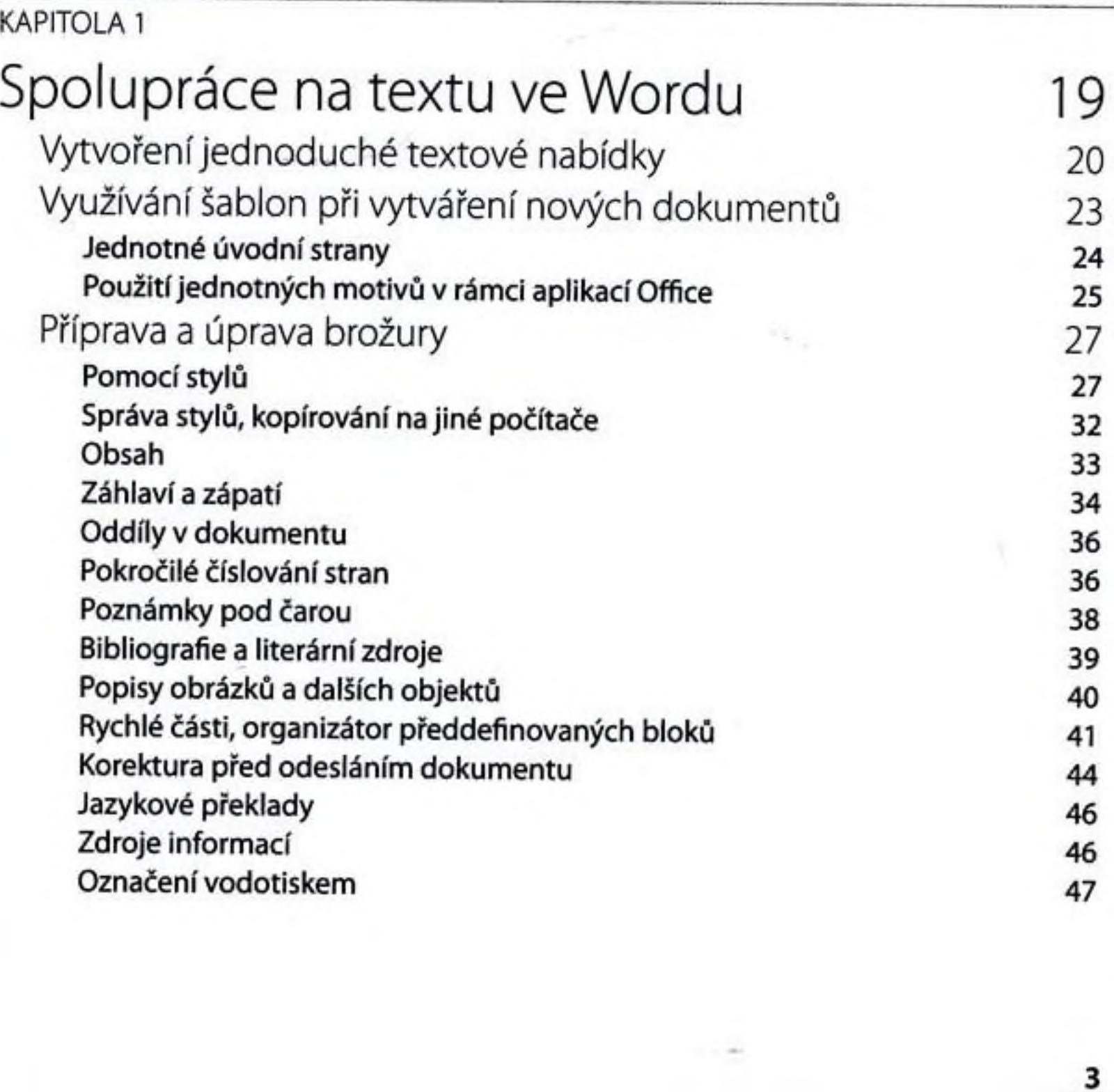

OBSAH

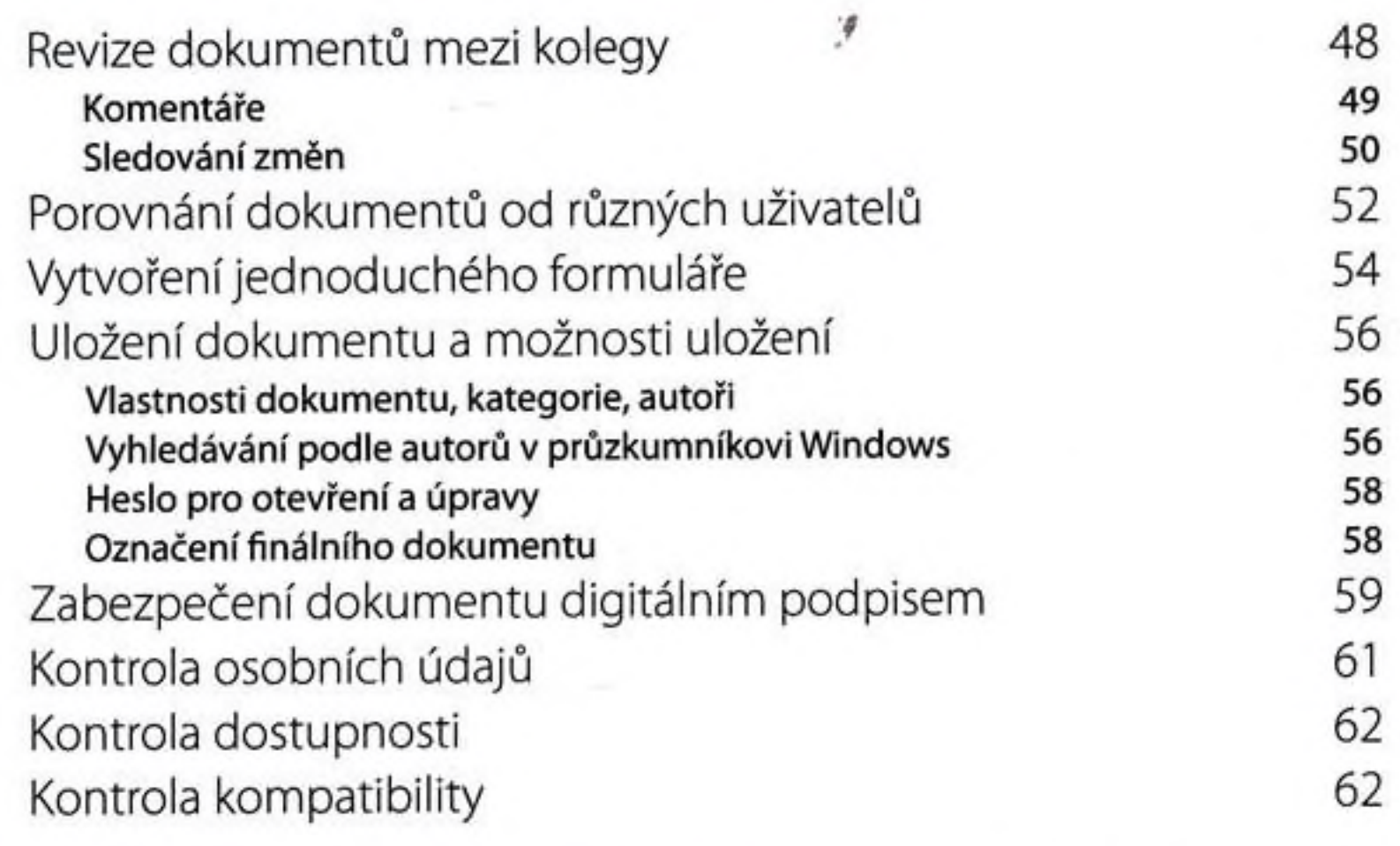

### KAPITOLA 2

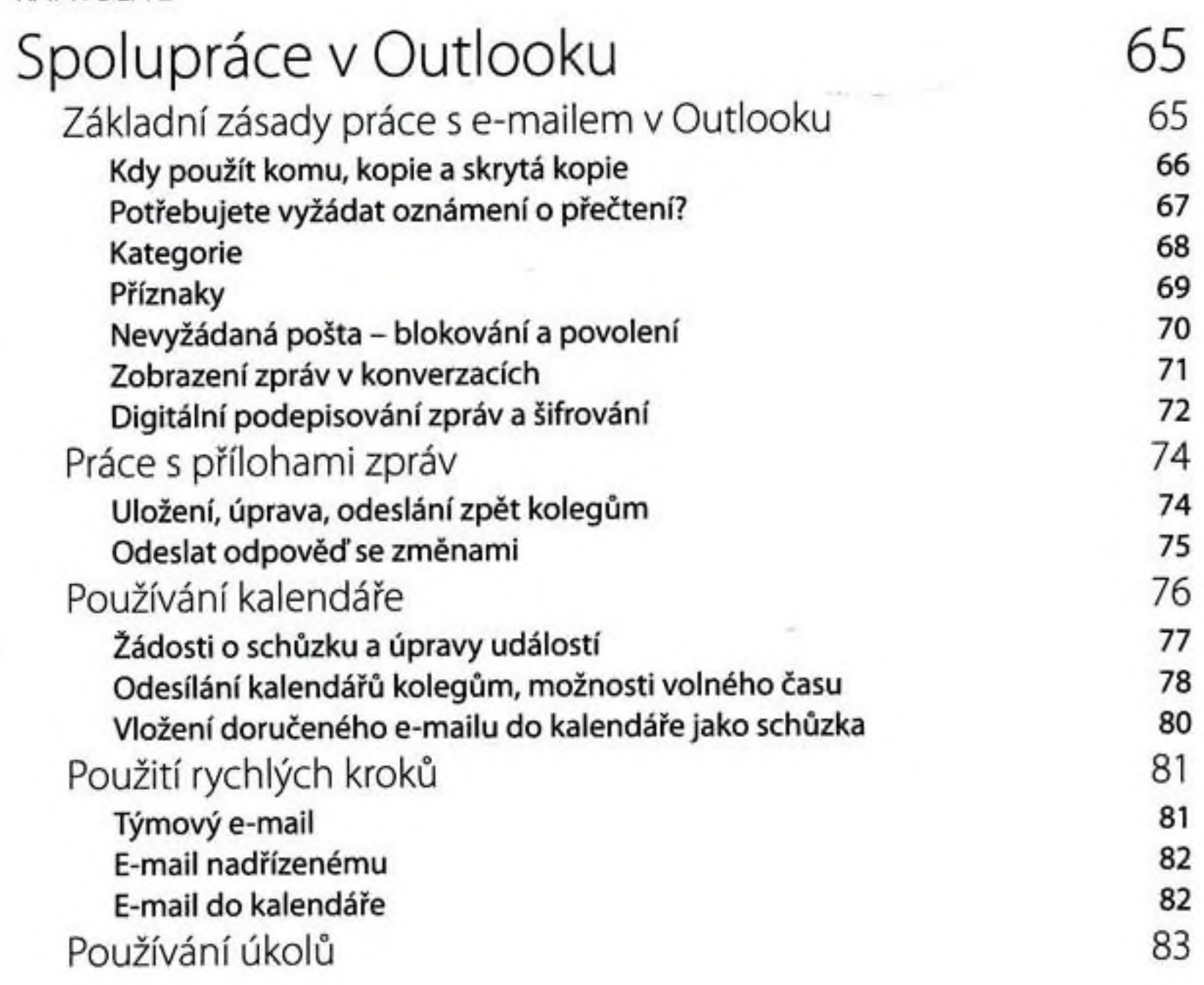

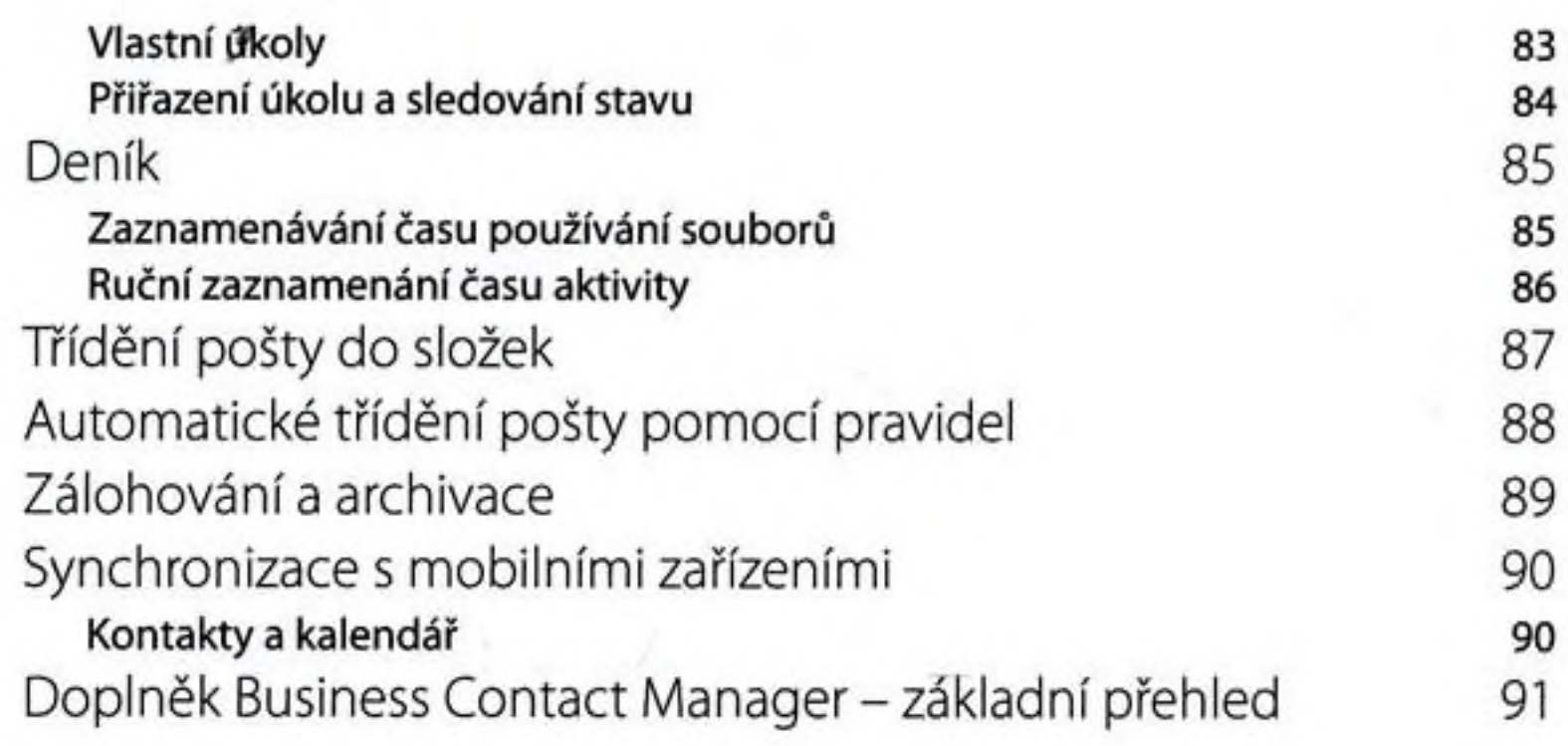

## KAPITOLA 3

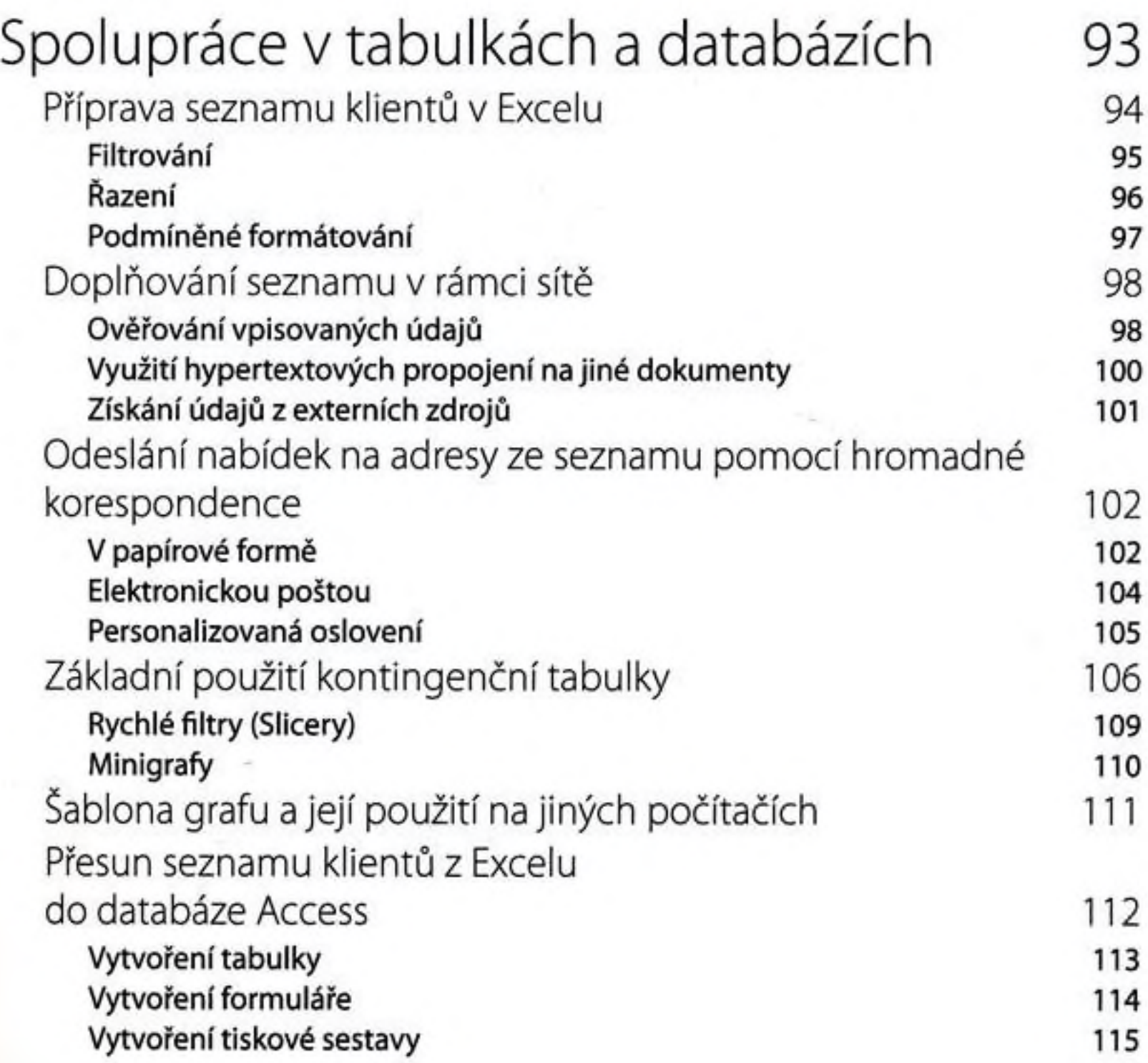

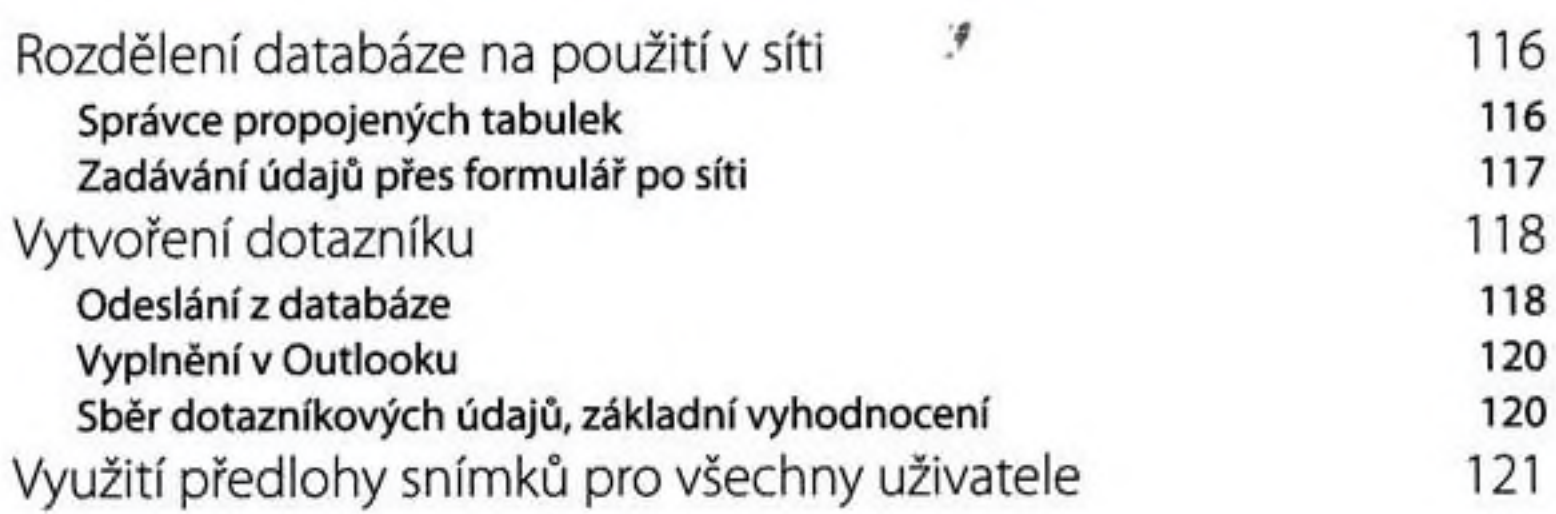

OBSAH

#### KAPITOLA 4

## Prezentace, poznámky, vyhledávání, tisk a distribuce dokumentů 121 Uložení prezentace jako videa pro klienty 123 Využití OneNote pro poznámky 124 Poznámky ze schůze 124 Poznámky při vyhledávání informací hlavní hlavní hlavní hlavní hlavní hlavní hlavní hlavní hlavní hlavní hlavn Propojené poznámky a nastave 126 propojené poznámky a nastave 126 propojené poznámky a nastave 126 propojené poznámky a nastave 126 propostelestve 126 propostelestve 126 propostelestve 126 propostelestve 126 propostelestve Vyhledávání v poznámkách 127 Sdílené poznám ky 128 Odeslání poznámek ve OneNote 128 Vyhledávání předešlých a neuložených verzí dokumentů 129 Ukládání do formátů PDF, XPS a OpenDocument 130 Použití XPS dokument writeru 132 Přizpůsobení prostředí aplikace 132 Export a import nastavení na jiné počítače 133 Možnosti přepínání jazyků aplikace a nápovědy hožnosti 134

#### ČÁST II

INTERNETOVÉ SLUŽBY PRO TÝMOVOU SPOLUPRÁCI

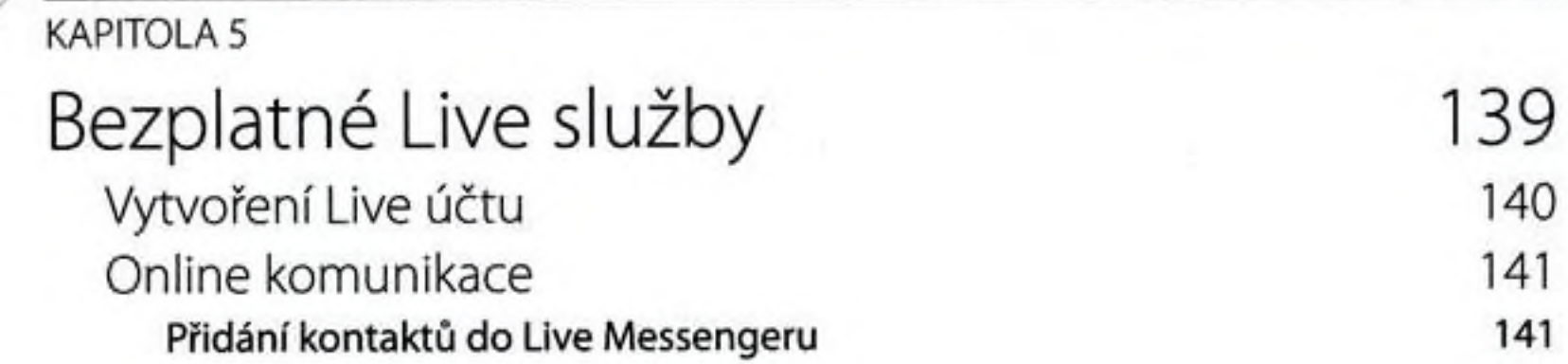

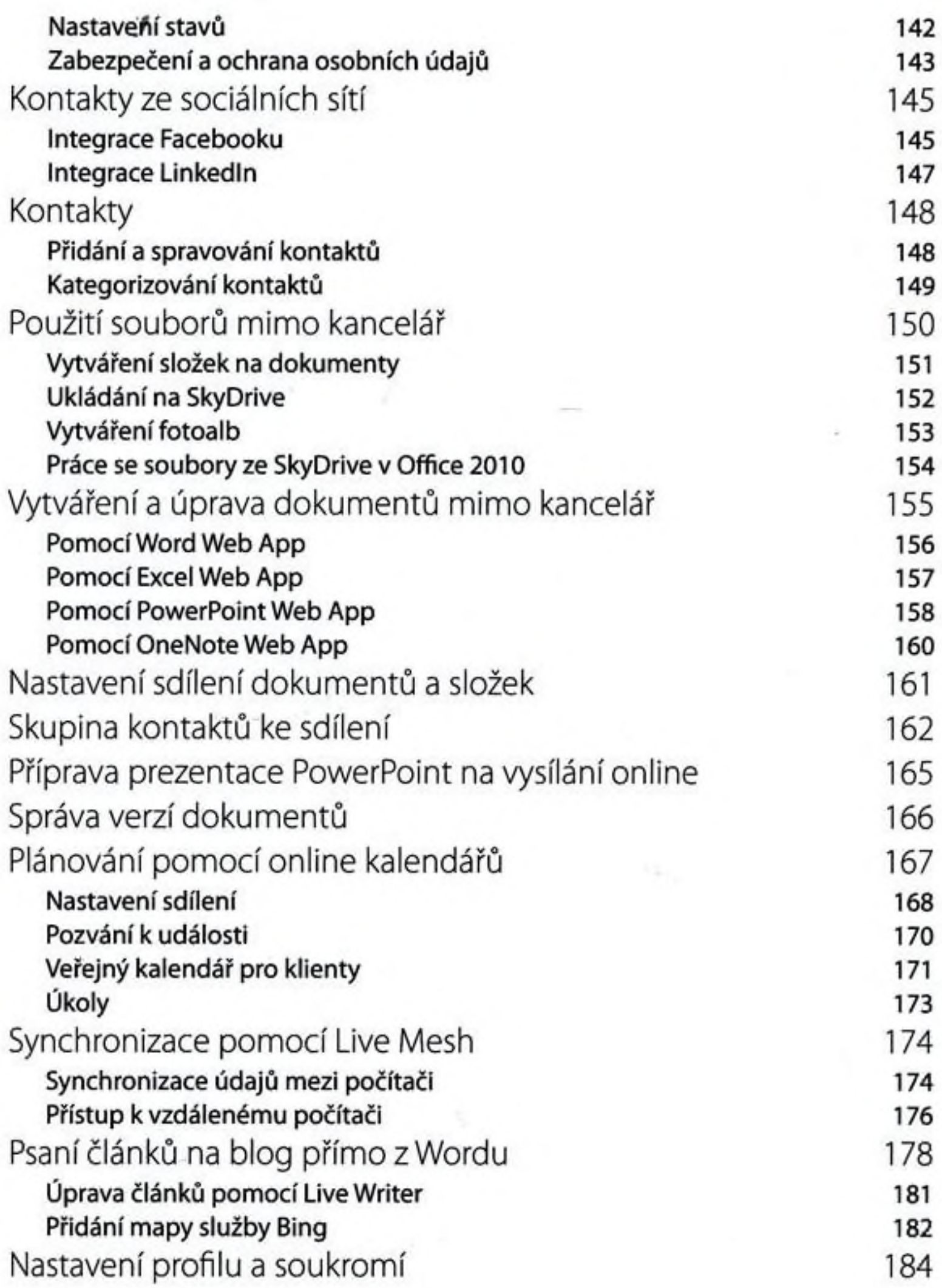

7

CAST in » VYUŽITI VLASTNÍCH ONLINE TÝMOVÝCH SLUŽEB

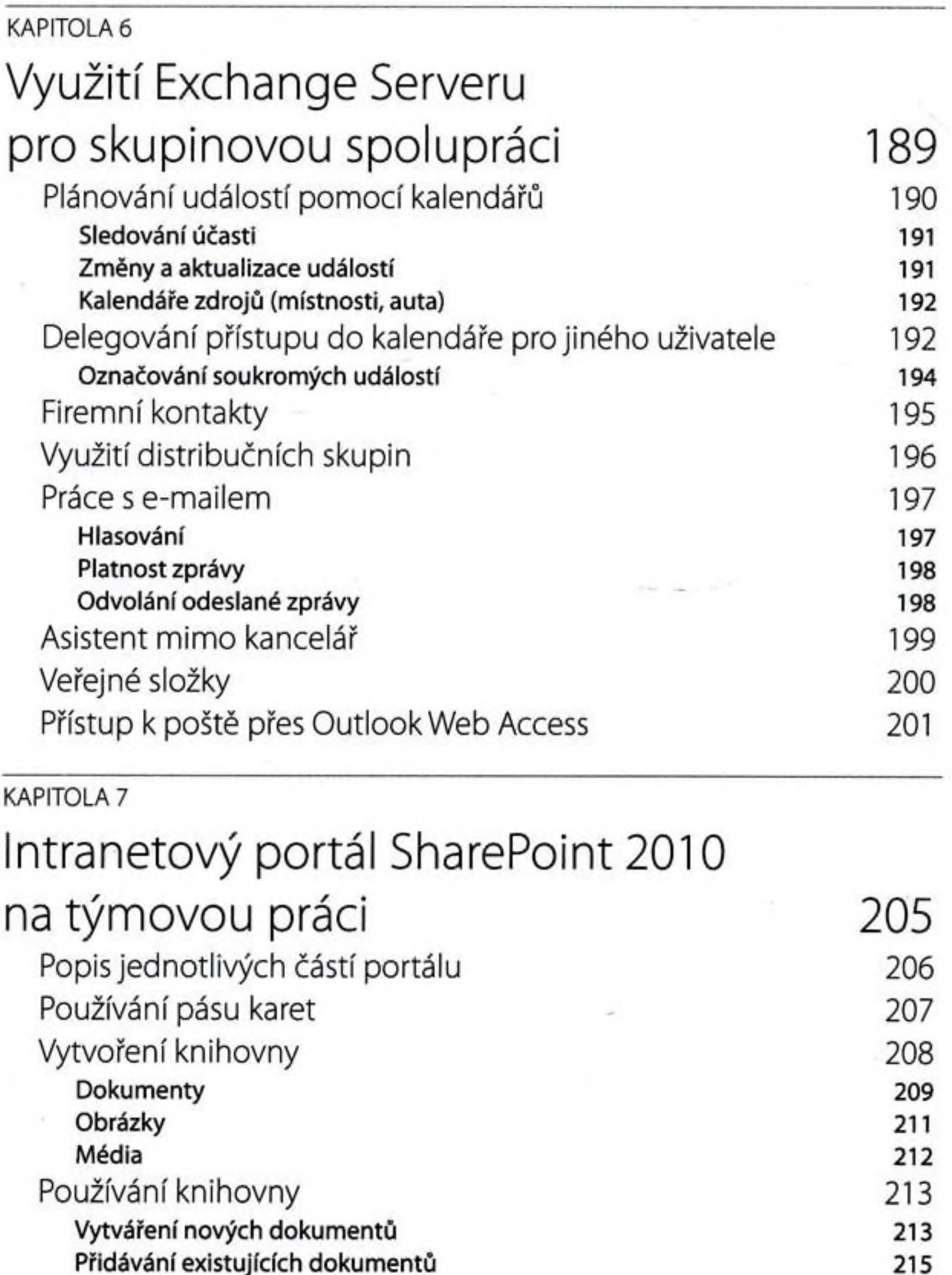

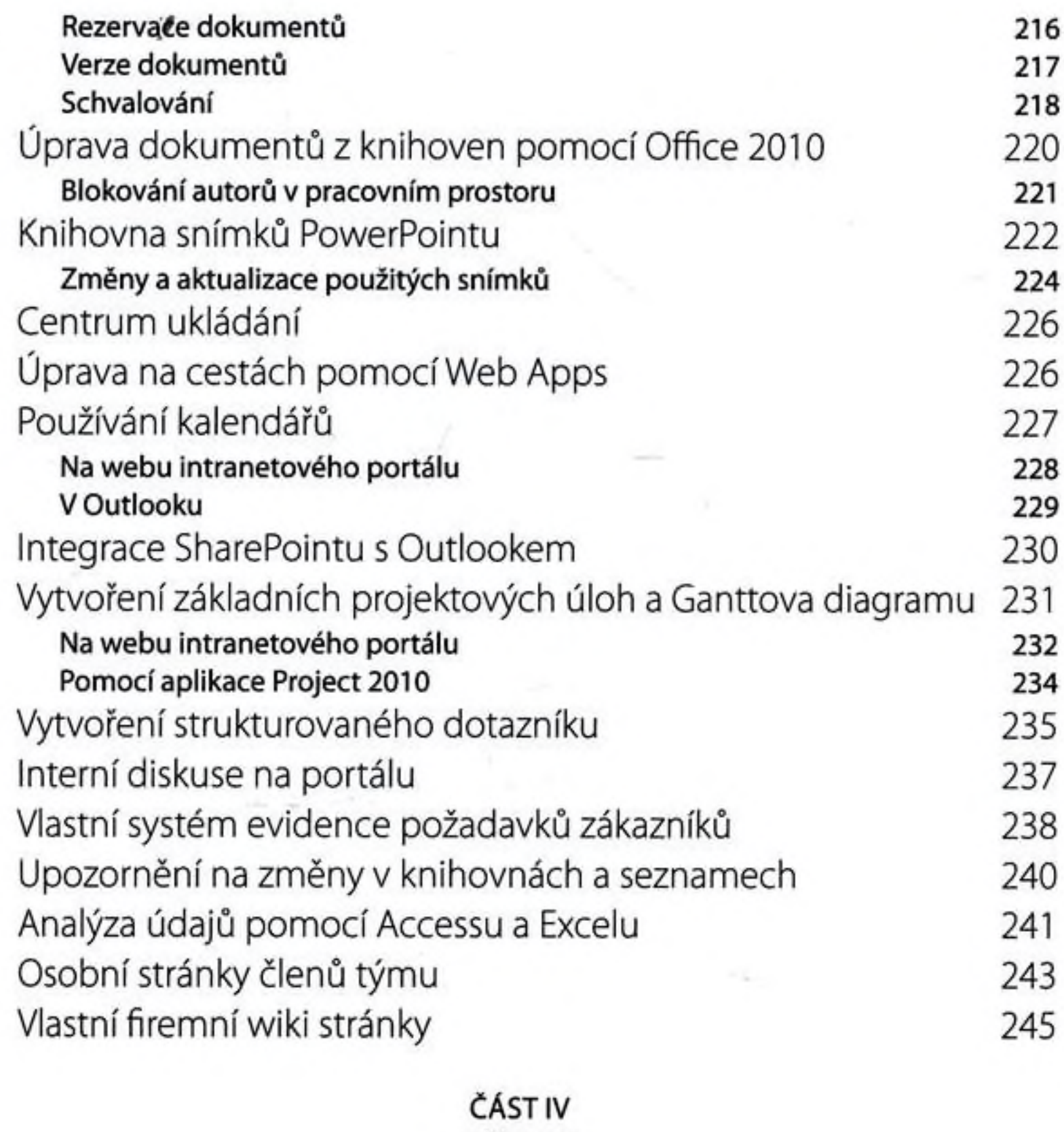

PŘÍLOHY

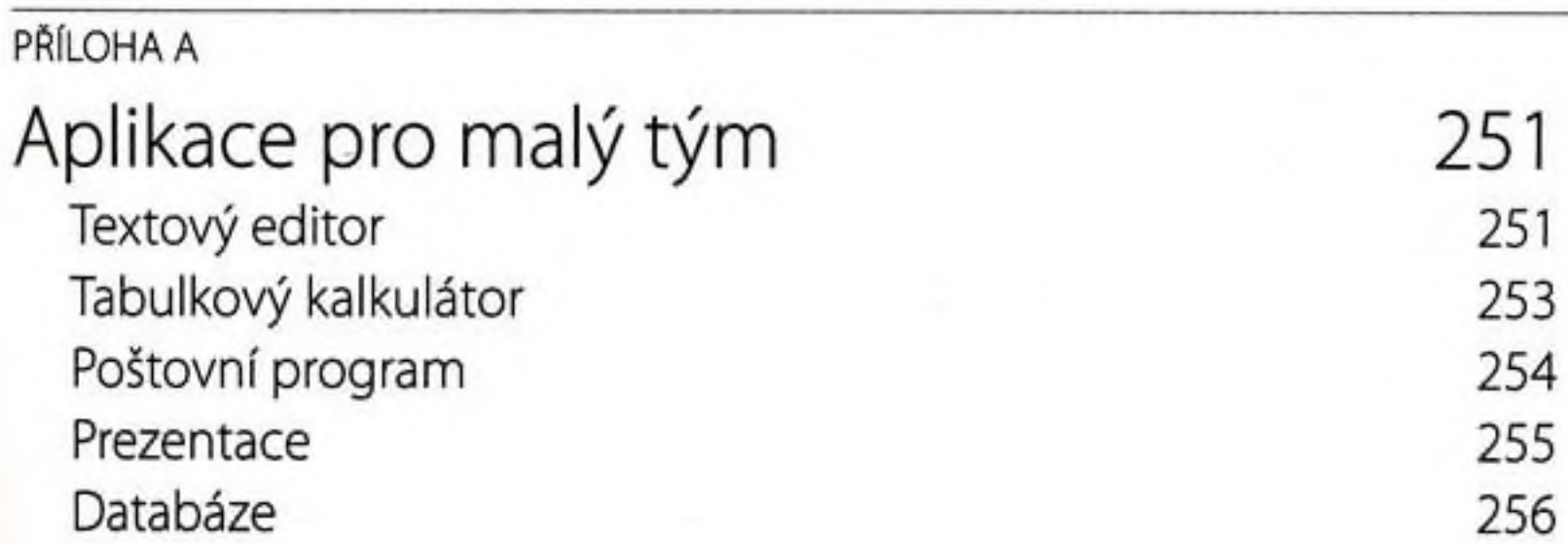

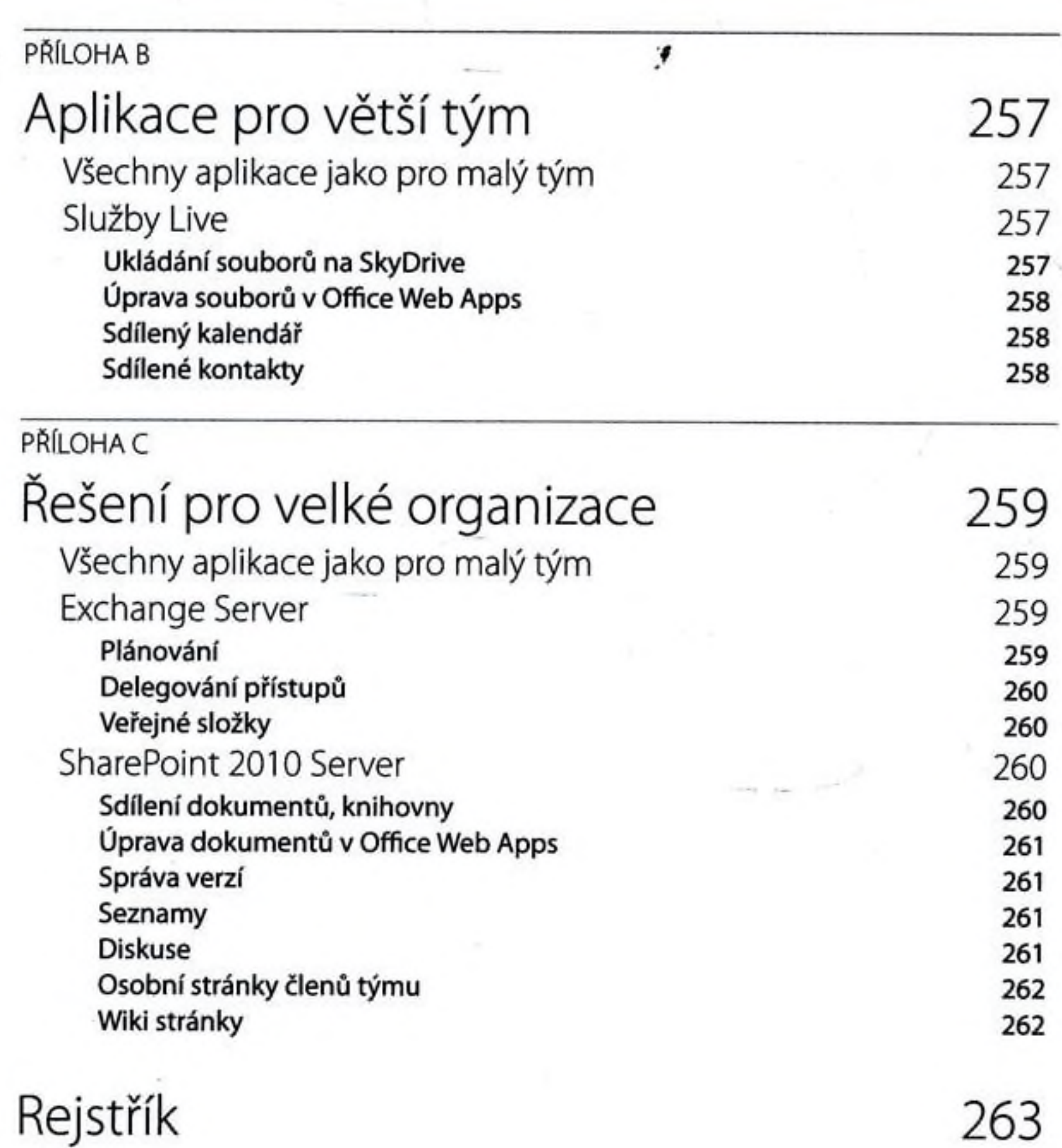

10

/ /